区块链技术的发展已经改变了我们传统金融体系的运作方式,而MATIC币作为一 种新兴的加密货币,在这个快速发展的领域中扮演着重要的角色。本文将深入探讨 MATIC币的基本概念以及其在加密货币市场中如何买卖MATIC。

什么是MATIC币?

。

 MATIC币,全名为Polygon,是一个基于以太坊区块链的可扩展性解决方案。在 以太坊网络上,由于交易频繁和网络拥堵,交易费用上涨和交易确认时间延长成为 了一种现象。为了解决这一问题,MATIC币应运而生。MATIC币通过构建一个侧链 网络,实现了更高的交易吞吐量和更低的交易费用,同时保持了与以太坊的兼容性

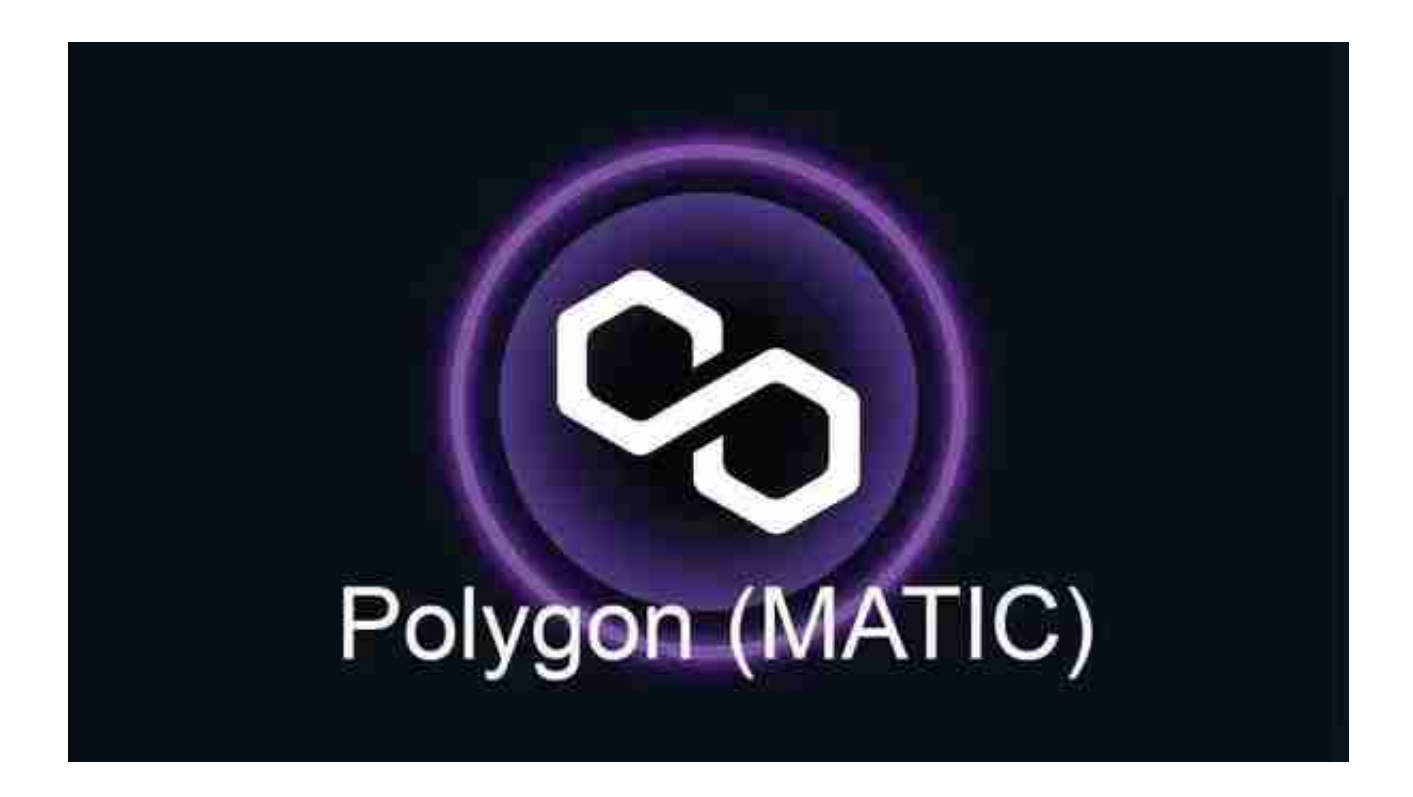

Bitget采用了多重安全措施,确保用户的数字资产安全。如果您是数字资产交易者 ,不妨考虑使用Bitget进行交易。

以下是在Bitget平台上购买加密货币的具体教程:

 如果用户已经在 Bitget 上注册账户并通过验证,用户可以在完成三个简单步骤后开始使用。

第一步:购买加密货币

首先,选择你想要充值的法币和你想要购买的加密货币。根据所在国家的监管, 用户可以使用第三方服务供应商向 Bitget 账户充值 30 多种法币,包括美元、欧元、英镑、港币、日元和澳元。请注意,单笔交易必须在 40.55 到 40548.71 美元之间。

 充值成功后,用户就可以通过法币来购买加密货币,包括 BTC、ETH、USDT、LTC、EOS、XRP、BCH、ETC 和 TRX 等热门加密货币。之后用户可以选择第三方服务供应商,点击"购买"。

第二步:身份信息验证

 通过 Banxa、Mercuryo、Xanpool 等第三方服务供应商,用户可以选择包括 Visa、Master、Apple Pay、Google Pay 在内的支付方式。我们所有合作的第三 方服务供应商都十分有信誉且非常受欢迎,并以其在数字货币行业的安全规范而闻 名,除此外它们的交易处理速度也十分迅速。

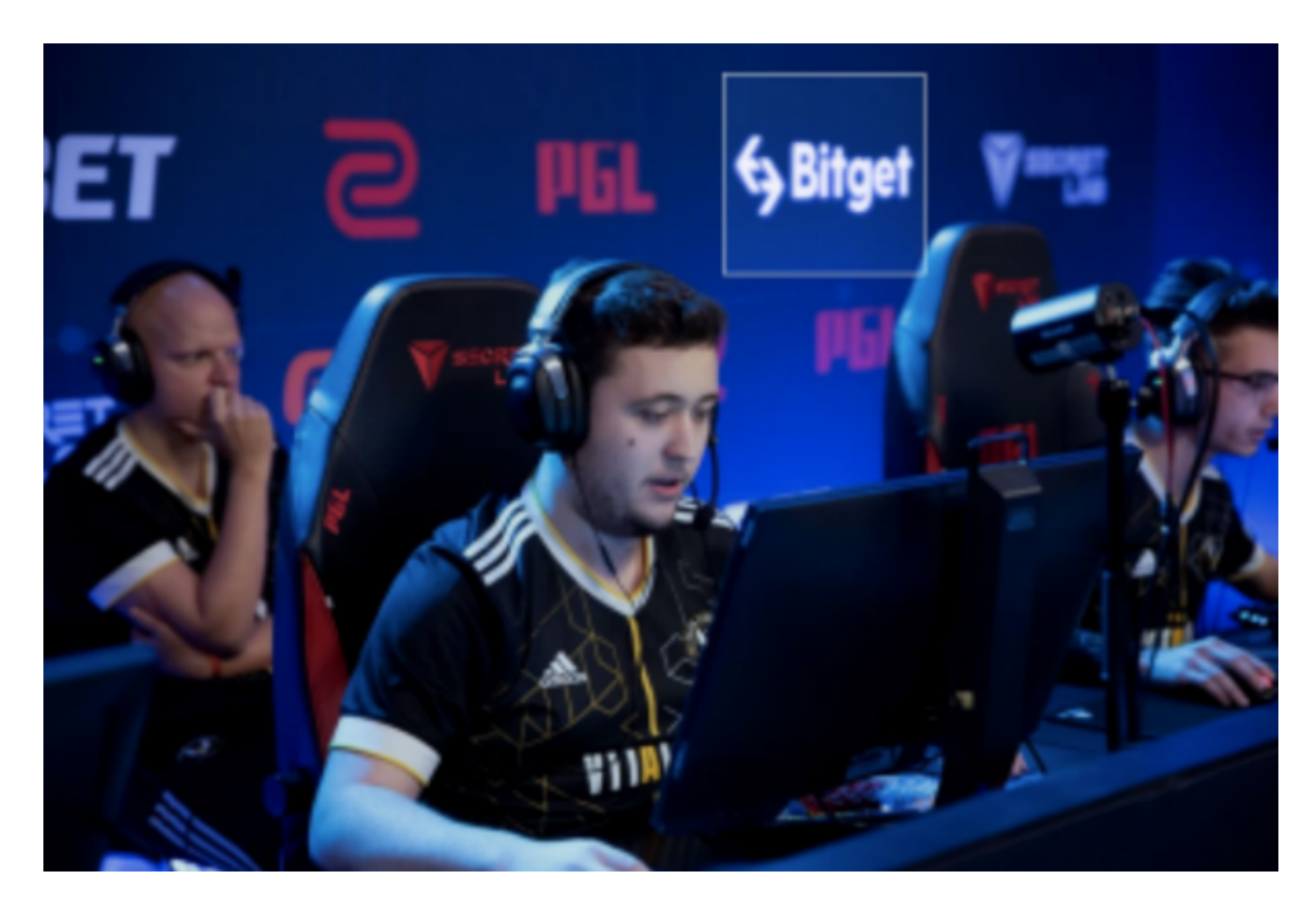

 首先,用户必须在第三方服务供应商的网站上验证身份信息。示例如下: 用户通过验证后即可完成支付。用户需要向第三方服务供应商支付费用以及链上 转账费用,费用取决于你购买的币种数量。Bitget 平台不收取任何费用。

第三步:二次验证财务记录和交易细节

 用户在第三方服务供应商平台上完成支付后,加密货币将在大约 2 至 10 分钟内充值到用户的 Bitget 现货账户。

 当交易完成后,用户可以在 Bitget 上查看财务记录,了解更多细节。用户也可以在第三方服务供应商网站查看。